## **3.国内学生入学試験の受験で特別な支援を必要とする方へ**

 本学の国内学生入学試験では、障がいなどの状況に応じて受験上の配慮が手配される場合があります。受験上の配慮 を希望する場合は、まず申請書を提出してください。

なお、試験の形態によっては希望どおりの配慮が行えない場合があります。

### (1)受験上の配慮の事例

問題用紙や解答用紙の拡大/拡大鏡の使用許可/座席位置の配慮 /補聴器の使用許可/車椅子の使用許可 

## (2)申請の方法

① 申請書類

 本学受験生サイトAPUmateの「国内学生入試の受験で特別な支援を必要とする方へ」から所定の書式をダウ ンロードし、必要事項を記入したうえで提出してください。また、申請の内容に応じて、診断書等の提出を求める 場合があります。詳しくは、ウェブページをご覧ください。

② 申請期限 出願期間開始日の2週間前(本学必着)

③ 申請書類の提出先 〒874-8577 大分県別府市十文字原 1-1 立命館アジア太平洋大学 アドミッションズ・オフィス 受験上の配慮 係 Tel:  $0977 - 78 - 1120$  / E-mail: apumate@apu.ac.jp

# **4.受験の流れ**

オンライン受験票について

 受験票はインターネット出願サイト(オンライン)で発行します。受験票の郵送は行いません。 受験票<1>と受験票<2>を印刷して注意事項をよく読み、保管しておいてください。 ※第 1 次選考が書類選考の入試方式では第 1 次選考の受験票は発行されません。

インターネット出願サイト トップ画面 出願登録状況確認画面 受験票ダウンロード画面

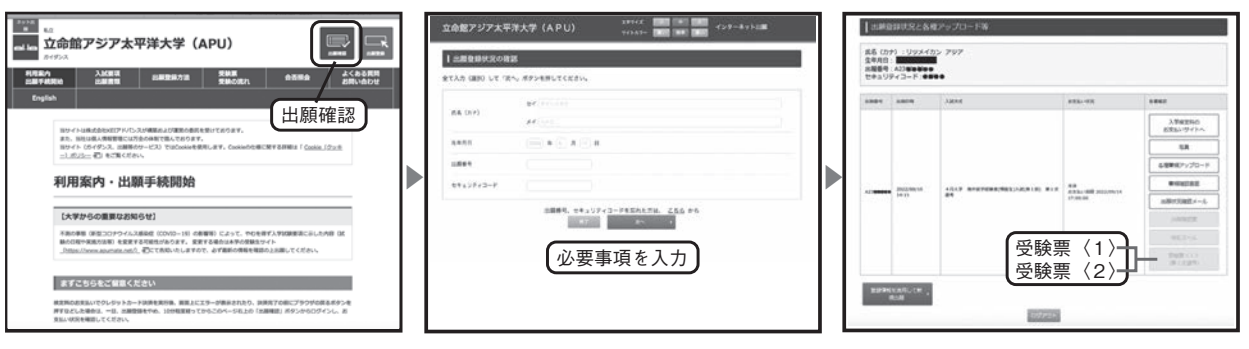